# Harvesting Relational Tables from Lists on the Web

Hazem Elmeleegy Purdue University hazem@cs.purdue.edu Jayant Madhavan Google Inc. jayant@google.com Alon Halevy Google Inc. halevy@google.com

# ABSTRACT

A large number of web pages contain data structured in the form of "lists". Many such lists can be further split into multi-column tables, which can then be used in more semantically meaningful tasks. However, harvesting relational tables from such lists can be a challenging task. The lists are manually generated and hence need not have well defined templates – they have inconsistent delimiters (if any) and often have missing information.

We propose a novel technique for extracting tables from lists. The technique is domain-independent and operates in a fully unsupervised manner. We first use multiple sources of information to split individual lines into multiple fields, and then compare the splits *across* multiple lines to identify and fix incorrect splits and bad alignments. In particular, we exploit a corpus of HTML tables, also extracted from the Web, to identify likely fields and good alignments. For each extracted table, we compute an extraction score that reflects our confidence in the table's quality.

We conducted an extensive experimental study using both real web lists and lists derived from tables on the Web. The experiments demonstrate the ability of our technique to extract tables with high accuracy. In addition, we applied our technique on a large sample of about 100,000 lists crawled from the Web. The analysis of the extracted tables have led us to believe that there are likely to be tens of millions of useful and query-able relational tables extractable from lists on the Web.

# 1. INTRODUCTION

The World Wide Web is a large, but as yet under-utilized, source of structured data. Consequently, managing structured data on the web has recently become the focus of many research efforts (e.g. [1, 7, 11, 18, 19, 25]). Solutions have been proposed to find, extract, and integrate structured data. Building web-scale structured-data stores and exposing them offers many advantages, e.g., more sophisticated querying of web data and performing *table search* to bootstrap other data management tasks. In addition, the analysis of large amounts of structured data on the Web has enabled features such as schema auto-complete and synonymy discovery [7].

In recent work, Cafarella et al. [7] have shown that HTML tables are a particularly rich source of structured data. Their results indicate that there are more than 150 million HTML

Copyright 2009 VLDB Endowment, ACM 978-1-60558-948-0/09/08

tables containing relational data on the web. In this paper we consider a complementary, and equally plentiful, source of relational data – lists on the Web.

The key challenge concerning HTML lists is that there is no clear notion of columns or cells, as is the case with tables. Each line in the list is largely unstructured text. Delimiters are typically very inconsistent, if at all existent, and hence cannot be relied upon to split each line into the correct fields. Moreover, information might be missing on some lines and hence not all lines can be split into the same number of fields.

For example, consider the cartoon listing in Figure 1. Each cartoon has a serial number, the cartoon name, the production company, and the production year. Some cartoons are missing information, such as "6. Gertie The Dinasour", where the production year is not specified. While it might seem that the list is uniformly delimited, a closer examination reveals several inconsistencies. First, a period is used both to separate the serial number from the cartoon name, and to terminate abbreviations (e.g., the production company "Warner Bros."). Second, while the delimiter between the production company and year is typically a single slash ("/"), when abbreviations are used, the delimiter sequence is a period and a slash ("./"). Third, the slash also appears in the name of one of the cartoons ("Duck Dodgers in the 24 1/2th Century"). Finally, for cartoon "6. Gertie The Dinosaur", the slash delimiter is absent (along with the production year). These inconsistencies, while fairly easy for a human observer to detect, can be very confusing for an automated system.

The above example also demonstrates that the problem of segmenting lists is different from the traditional information extraction problem of wrapper generation problem [1, 2, 9, 10, 11, 13, 14, 15, 17, 23, 24, 25]. The typical assumption in wrapper generation is that web pages (or parts of web pages) are automatically generated for each record in an underlying table using an HTML template. Thus, the layout of each record can be assumed to be *consistent* (with different data fields being separated by HTML tags) and hence they can be inferred from multiple examples.

This paper proposes a technique for extracting tables from lists, LISTEXTRACT, that addresses the above challenges. Given an input list, LISTEXTRACT searches for the best possible table that the list can be segmented into. LISTEX-TRACT is designed to be completely domain-independent and hence apply to any list found on the Web.

The over-arching idea underlying LISTEXTRACT is that finding the best table involves interleaving local decisions

Permission to copy without fee all or part of this material is granted provided that the copies are not made or distributed for direct commercial advantage, the VLDB copyright notice and the title of the publication and its date appear, and notice is given that copying is by permission of the Very Large Data Base Endowment. To copy otherwise, or to republish, to post on servers or to redistribute to lists, requires a fee and/or special permission from the publisher, ACM.

VLDB '09, August 24-28, 2009, Lyon, France

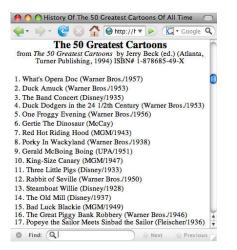

Figure 1: List of the 50 Greatest Cartoons: An example of Web lists that contain structured data that can be extracted into relational tables.

within each line in the list and table-oriented decisions across lines of the list. Within the lines, LISTEXTRACT uses some typical signals such as the data types, syntax, and delimiters. LISTEXTRACT also uses two new sources: (1) a largescale language model (e.g., like in [6]) that records word co-occurrence scores, and (2) a large corpus of automatically extracted HTML tables [7]. The language model is used to identify candidate phrases that should not be split within a line, and the table corpus identifies phrases that occur elsewhere in table cells.

When looking across lines of the list, LISTEXTRACT identifies splitting errors by considering the cohesion of values across the column of the resulting table. Here too, the table corpus is helpful because it identifies values that have appeared in the same column in other tables. In addition, when a splitting error is found by LISTEXTRACT, it realizes that the error must affect a streak of values occurring to the left or to the right of the value. As we describe, LISTEX-TRACT operates in several phases that interleave these two types of decisions.

In summary, we make the following contributions:

- 1. We present a novel technique for extracting tables from lists that is both domain-independent and is completely unsupervised. These qualities are essential in making the technique applicable on a web scale.
- 2. We describe how language models and a corpus of tables can be used to identify segments in lines that are well suited to be cell-values in tables. We also show how the table corpus is instrumental in aligning segments across different lines in a list.
- 3. We present the results of an extensive experimental study based on real web lists, in addition to synthetic lists derived from HTML tables. The experiments demonstrate the effectiveness of our technique, and the impact of its various components. We also show that information extraction techniques cannot be applied to our problem effectively.
- 4. We take a first step towards estimating the number of high-quality tables that can be extracted from lists on the Web. From a sample of 100,000 web pages selected at random, we show that LISTEXTRACT can

extract between 1400 and 9700 tables with more than one column from HTML lists, depending on the required quality threshold.

We note that to complete relational table extraction, we also need to assign column headers to the columns of output tables. However, in this paper, we only focus on the task of splitting the list's lines into the table's columns. Finding meaningful column headers is an area of future work, and some of the techniques in [8, 22] can be directly applied.

The rest of the paper is organized as follows. Section 2 presents our problem formulation and an overview of our approach. Sections 3, 4, and 5 describe the three phases of our algorithm – splitting, alignment, and refinement. Section 6 presents an experimental evaluation. Section 7 discusses related work and Section 8 concludes.

# 2. PROBLEM STATEMENT AND OVERVIEW

We begin by stating the problem we address and giving an overview of our solution.

# 2.1 Terminology and problem statement

Consider a list L of n lines, where the  $i^{th}$  line  $l_i$  consists of  $m_i$  words  $\langle w_{i1}, w_{i2}, \ldots, w_{im_i} \rangle$ . Our goal is to extract a table T that contains n rows and some number of columns, say k.

We refer to each line in the list (that becomes a row in the table) as a *record* and each cell value as a *field*. Thus, the  $i^{th}$  record in T contains the k fields  $\langle f_{i1}, f_{i2}, ..., f_{ik} \rangle$ . The field  $f_{ij}$  consists of  $m_{ij}$  successive words  $\langle w_{ip_{ij}}, w_{i(p_{ij}+1)}, ..., w_{i(p_{ij}+m_{ij}-1)} \rangle$ , where  $p_{ij}$  is the position of the first word in  $f_{ij}$ . We use the term *field candidate* to refer to a sequence of words that is being considered as a potential field.

In this work, we only consider records that are formed by a non-overlapping and complete splitting of a line in the list, i.e., each field is assumed to be disjoint and all words are assigned to some field.

Given a list L, our goal is to extract a table T that is the most likely representation of the underlying relational data. It is important to note that there is not necessarily a *single* right answer to the table extraction problem. Solutions may differ on how many columns they identify and how they deal with irregularities in the data. Ultimately, solution quality is subjective.

# 2.2 Algorithm overview

Our LISTEXTRACT technique executes as a sequence of operations over the input list (see Figure 2). The underlying operations can be grouped into three main phases: an *independent splitting* phase, an *alignment* phase, and a final refinement phase. We use two scoring functions to decide where to split individual records. We use a Field Quality Score, FQ(f), to measure the quality of an individual field candidate f, and a Field-to-Field Consistency Score,  $F2FC(f_1, f_2)$ , to measure the likelihood of two field candidates  $f_1$  and  $f_2$  being in the same column. Both the scores take into consideration multiple sources of information.

Figure 3 shows the intermediate results of applying our technique on the first 17 rows in the cartoons list in Figure 1.

**Phase 1 (Splitting):** Each line in the input list is split into a multi-field record. The splitting is performed independently hence the obtained records do not necessarily have the same number of fields.

| 1    What's Opera Doc    Warner Bros    1957                               | 1    What's Opera Doc    Warner Bro                  |
|----------------------------------------------------------------------------|------------------------------------------------------|
| 2    Duck Amuck    Warner Bros    1953                                     | 2    Duck Amuck    Warner Bros    1                  |
| 3    The Band Concert    Disney    1935                                    | 3    The Band Concert    Disney                      |
| 4. Duck Dodgers in the 24 1/2th Century (Warner Bros    1953               | <ol> <li>Duck Dodgers in the 24 1/2th Cen</li> </ol> |
| 5    One Froggy Evening    Warner Bros    1956                             | 5    One Froggy Evening    Warner B                  |
| 6    Gertie The Dinosaur    McCay                                          | 6    Gertie The Dinosaur    McCay                    |
| 7   Red Hot Riding Hood   MGM   1943                                       | 7    Red Hot Riding Hood    MGM                      |
| 8    Porky In Wackyland    Warner Bros    1938                             | 8    Porky In Wackyland    Warner B                  |
| 9    Gerald McBoing Boing    UPA    1951                                   | 9    Gerald McBoing Boing    UPA                     |
| 10    King-Size Canary    MGM    1947                                      | 10    King-Size Canary    MGM    19                  |
| 11    Three Little Pigs    Disney    1933                                  | 11    Three Little Pigs    Disney                    |
| 12    Rabbit of Seville    Warner Bros    1950                             | 12    Rabbit of Seville    Warner B                  |
| 13    Steamboat Willie    Disney    1928                                   | 13    Steamboat Willie    Disney                     |
| 14    The Old Mill    Disney    1937                                       | 14    The Old Mill    Disney    193                  |
| 15    Bad Luck Blackie (MGM    1949                                        | 15    Bad Luck Blackie (MGM    1949                  |
| 16    The Great Piggy Bank Robbery    Warner Bros    1946                  | 16    The Great Piggy Bank Robbery                   |
| 17    Popeye the Sailor    Meets    Sinbad the Sailor    Fleischer    1936 | <ol> <li>Popeye the Sailor Meets    Sint</li> </ol>  |
|                                                                            |                                                      |
| (a) After independent splitting phase                                      | (b) After re-splitting rec                           |
| (a) and reacting second second of Persons of                               | (1) 11 1 P                                           |

What's Opera Doc Duck Amuck d Concer Duck Dodgers in the 24 1/2th Century (Warner Bros) 1953 One Froggy Evening Gertie The Dinosaur 1956 1943 Red Hot Riding Hood Porky In Wackyland Warner Bros 1938 Gerald McBoing Boing 1951 1947 UPA MGM King-Size ( Canary Little Pig 1933 Disney Namer Bros Rabbit of Se 1950 1928 Steamboat Wil The Old Mill Willie Disne 1937 Bad Luck Blackie (MGM) 10/0 eat Piggy Bank Ro Sinbad the Sailor Warner Bro 17. Popeve the Sailor Me 1936

| 1  | What's Opera Doc    Warner Bros    1957                           |
|----|-------------------------------------------------------------------|
|    | Duck Amuck    Warner Bros    1953                                 |
|    | The Band Concert    Disney    1935                                |
|    | Duck Dodgers in the 24 1/2th Century (Warner Bros    1953         |
|    | One Froggy Evening    Warner Bros    1956                         |
|    | Gertie The Dinosaur    McCay                                      |
|    | Red Hot Riding Hood    MGM    1943                                |
|    | Porky In Wackyland    Warner Bros    1938                         |
| 9  |                                                                   |
|    | King-Size Canary    MGM    1947                                   |
| 11 | Three Little Pigs    Disney    1933                               |
|    | Rabbit of Seville    Warner Bros    1950                          |
|    | Steamboat Willie    Disney    1928                                |
|    | The Old Mill    Disney    1937                                    |
| 15 | Bad Luck Blackie (MGM    1949                                     |
|    | The Great Piggy Bank Robbery    Warner Bros    1946               |
| 17 | Poneve the Sailor Meets II Sinhad the Sailor II Eleischer II 1936 |

(b) After re-splitting records given the number of columns

| 1  | What's Opera Doc                     | Warner Bros                         | 1957 |
|----|--------------------------------------|-------------------------------------|------|
| 2  | Duck Amuck                           | Warner Bros                         | 1953 |
| 3  | The Band Concert                     | Disney                              | 1935 |
| 4  | Duck Dodgers in the 24 1/2th Century | Warner Bros                         | 1953 |
| 5  | One Froggy Evening                   | Warner Bros                         | 1956 |
| 6  | Gertie The Dinosaur                  | McCay                               |      |
| 7  | Red Hot Riding Hood                  | MGM                                 | 1943 |
| 8  | Porky In Wackyland                   | Warner Bros                         | 1938 |
| 9  | Gerald McBoing Boing                 | UPA                                 | 1951 |
| 10 | King-Size Canary                     | MGM                                 | 1947 |
| 11 | Three Little Pigs                    | Disney                              | 1933 |
| 12 | Rabbit of Seville                    | Warner Bros                         | 1950 |
| 13 | Steamboat Willie                     | Disney                              | 1928 |
| 14 | The Old Mill                         | Disney                              | 1937 |
| 15 | Bad Luck Blackie                     | MGM                                 | 1949 |
| 16 | The Great Piggy Bank Robbery         | Warner Bros                         | 1946 |
| 17 | Popeye the Sailor                    | Meets Sinbad the Sailor (Fleischer) | 1936 |

(c) After alignment phase (initial table  $T_I$ ) (d) After refinement phase (final table T) Figure 3: Applying the LISTEXTRACT technique on the cartoons list in Figure 1.

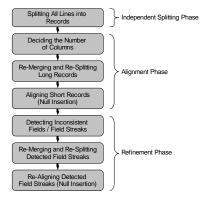

Figure 2: LISTEXTRACT proceeds as a sequence of operations that can grouped into the independent splitting, the alignment, and the refinement phases.

As shown in Figure 3(a), after the independent splitting phase, 13 out of the 17 lines are correctly split into records of four fields representing the sequence number, cartoon's name, production company, and production year. Line 6 is also split correctly, though into a record of three fields only, as it is missing the year information. However, lines 4, 15 and 17 (highlighted) were incorrectly split. Interestingly, the cartoon's name in line 17 had two very common substrings ("Popeye the Sailor" and "Sindbad the Sailor"), which lead the splitting algorithm to assign high scores to them, and thus treat each of them as a separate field.

**Phase 2 (Alignment):** An initial candidate table  $(T_I)$  is constructed by first determining a single number of likely columns in the output table. Records with too many fields are re-merged and re-split to make sure that they fit into the output table. Records with too few fields are expanded by inserting fields with a *null* value. The fields are aligned into columns so as to ensure consistency among fields in the same column. Since the splitting decisions in the first phase were made independently for each record, the  $T_I$  can still have some incorrect fields.

In our example, the number of columns in the output ta-

ble is set at four (the most common number of fields across all records). Since record 17 has more than four fields, it is merged and re-split to force it to have no more than four fields. As shown in Figure 3(b), it re-splits into exactly four fields. However, the split between the first and second fields was inaccurate, again because the common sub-string "Sindbad the Sailor" is recognized as a separate field candidate.

In the initial table  $T_I$  (Figure 3(c)), note that a *null* field was correctly placed for the missing year in record 6. Moreover, the fields, which were correctly split in records 4 and 15, were also correctly positioned in  $T_I$ . In particular, the production year of record 4, and the serial number and production year for record 15 were placed in their correct columns.

**Phase 3 (Refinement):** The field assignments in  $T_I$  are analyzed to detect and fix those that are likely to be incorrect. This is done by marking fields that seem inconsistent with other fields in the same column. We observe that bad splitting decisions do not occur in isolation, but are likely to affect one or more adjacent fields. Hence, we detect *streaks*, i.e., sequence of fields in a single record, of such inconsistent fields that are then merged together and re-split.

Unlike the independent splitting in the first phase, splitting a re-merged streak of fields during refinement takes into account other fields occurring in the columns of  $T_I$  spanned by the streak. This enables us to identify higher-quality fields which are consistent with their respective columns, and hence ultimately generate a higher-quality table, T.

In our example, in the result of the refinement phase all the highlighted cells in Figure 3(c) are correctly detected as fields that are inconsistent with their columns, by virtue of their low consistency scores with the other fields in their columns. The corresponding streaks are merged and re-split. This results in the correction of most of the fields, except for the cartoon name and production company in record 17. This is again attributed to the high popularity of the substring "Popeye the Sailor", which was also a good match for the cartoon name column.

We now look at each phase in detail.

# 3. INDEPENDENT SPLITTING PHASE

The first phase of LISTEXTRACT considers each line in a list independently and splits it into a record with multiple fields.

In order to measure the quality of a particular candidate field (as a cell value), we use the *field quality score* (FQ) for each candidate. We describe how we compute FQ shortly. In principle, every subsequence of words in a line l is a field candidate. For a line with m words, there are  $\binom{m+1}{2}$  possible field candidates (the number of choices for the start and end words of the sequence).

We considered three alternate methods to select the best split for a line given the FQ scores of its candidate fields. Recall that we only consider splits that result in non-overlapping fields that together include all the words in the line.

The first method determines the best split to be the one that maximizes the sum of the FQ scores of the selected fields, while the second method maximizes the average FQ score. The third is a greedy method that at each step selects the field candidate with the highest score, while eliminating those that overlap with the selected field.

We found that maximizing the sum of FQ scores results in aggressive splitting, i.e., each line is split into too many fields. This is because increasing the number of fields typically leads to a larger sum. Maximizing the average FQscore on the other hand avoids such aggressive splitting, but is computationally expensive. While the sum can be maximized using a standard  $O(m^2)$  dynamic programming segmentation algorithm [4], the average cannot be. Unlike sum, the average is not a *decomposable* objective function – in simple terms, "sum" can always be expressed as "sum of sums", while "average" cannot always be expressed as "average of averages". Hence, an exhaustive search is necessary.

In the interest of efficiency, we instead use a greedy method that does not result in aggressive splitting. Our greedy line splitting algorithm, **SplitLine**, is outlined in Algorithm 1 below. We create  $C_f$ , a ranked list of all field candidates sorted in descending order of their FQ scores. In each iteration of the loop, the candidate with the highest score,  $f_{top}$ , is removed from the ranked list and marked as selected (added to the output set r). All candidates that overlap with  $f_{top}$ are then removed from  $C_f$  to ensure that no two overlapping fields are selected. This process terminates when  $C_f$ becomes empty.

## Algorithm 1 SplitLine(l: line)

1:  $r = \{\}$ 

- 2: extract all subsequences from l as field candidates.
- 3: calculate FQ for each field candidate.
- 4:  $C_f$  = field candidates sorted in descending order of FQ.
- 5: while  $C_f$  is not empty do

6: remove  $f_{top}$ , the field candidate with the highest FQ in  $C_f$ . 7: add  $f_{top}$  to r.

- 8: remove field candidates overlapping with  $f_{top}$  from  $C_f$ .
- 9: end while
- 10: return r

Surprisingly, in our experiments we found that **SplitLine** generally yielded better results even compared to the "average" method. While the results are not reported in Section 6 for lack of space, we note that we compared **SplitLine** against "average" implemented using exhaustive search and found it to have an average f-measure improvement of .05 over our datasets. It is likely that **SplitLine** is more resilient to incorrect field scores that might occur in practice. For ex-

ample, consider that a correct field candidate f was given a low FQ score due to insufficient information, but there are other high scoring non-overlapping field candidates in the record. **SplitLine** will first pick the other candidates based on better information thereby delaying the decision on f. At a later stage, f could be the best remaining candidate to fill the gap between previously selected fields. In effect, **SplitLine** delays the selection of f until it gains enough knowledge about its surrounding fields.

## 3.1 Field Quality Score

We now describe how we calculate the field-quality score, FQ(f), for a given field candidate f. One of the important aspects of LISTEXTRACT is that we compute these scores based on *multiple* sources of information. In our discussion below, we assume the candidate field, f, is composed of m words,  $\langle w_i, \ldots, w_{i+m-1} \rangle$ .

We obtain scores from three sources of information: type support (denoted  $S_{ts}(f)$ ), language model support ( $S_{lms}$ ) and table corpus support, ( $S_{tcs}$ ). We assign each information source a weight,  $a_{ts}s$ ,  $a_{lms}$ , and  $a_{tcs}$  respectively, and compute FQ(f) as their weighted combination:

$$FQ(f) = a_{ts} \times S_{ts}(f) + a_{lms} \times S_{lms}(f) + a_{tcs} \times S_{tcs}(f) \quad (1)$$

We now explain how each of the individual components are computed.

**Type Score**  $(S_{ts})$ : The type score reflects whether the field candidate can be recognized as a member of a type that commonly occurs in separate columns in tables. Our implementation currently recognizes numeric values, date-time values, currency values, URLs, emails, phone numbers, and zip codes. Type recognition is performed by matching f against regular expressions, which capture most of the possible instances of the considered types. We set  $S_{ts}(f)$  to 1 if the type of f is recognized and to 0 otherwise.

**Language Model Score**  $(S_{lms})$ : A language model records the probability of occurrences of sequences of words. The probabilities are computed from the analysis of a large corpus of documents in that language, e.g., web pages resulting from a web-crawl. Specifically, if  $w_1, \ldots, w_i$  is a sequence of words, we use the language model to compute the conditional probability of  $Pr(w_i|w_1, \ldots, w_{i-1})$ , i.e., the probability that the word  $w_i$  follows the sequence  $w_1, \ldots, w_{i-1}$ .

Intuitively, we want the sequence of words *within* the cell to have a high probability and the sequence of words that *span* cells to have a low probability. We capture these intuitions with the internal cohesiveness score and the external in-cohesiveness score:

 internal cohesiveness score, S<sub>ic</sub>, measures how likely a sequence of words is a single cell value. Specifically, it computes the average conditional probability of each word given the words before it.

$$S_{ic}(f) = \frac{\sum_{h=1}^{m-1} Pr(w_{i+h}|w_i, \dots, w_{i+h-1})}{m-1}$$
(2)

• external in-cohesiveness score,  $S_{ei}$ , computes the inverse of the average probability of the boundaries of the field:  $Pr(w_i|w_{i-1})$  (the probability that the first word in f follows the last word in the earlier field), and  $Pr(w_{i+h+1}|w_{i+h})$ , (the probability of the first word in the next field following the last word in f).

$$S_{ei}(f) = \frac{2}{Pr(w_i|w_{i-1}) + Pr(w_{i+h+1}|w_{i+h})}$$
(3)

The language model score is the weighted average of the internal cohesiveness and external in-cohesiveness scores:

$$S_{lms}(f) = a_{ic} \times S_{ic}(f) + a_{ei} \times S_{ei}(f) \tag{4}$$

where  $a_{ic}$  and  $a_{ei}$  are in the range [0, 1] and  $a_{ic} + a_{ei} = 1$ .

Table Corpus Support Score  $(S_{tcs})$ : The table corpus support score reflects how well f is supported in a corpus of Web tables [7]. Let  $tc\_support$  is the number of times foccurs as a cell-value in the table corpus. We use a simple scheme, where we set  $S_{tcs}$  to 1 if  $tc\_support$  is greater than some threshold value  $min\_tc\_support$ , and 0 otherwise. This simple scheme proved to perform quite well (as will be discussed in Section 6).

Before calculating FQ and  $S_{lms}$  we normalize and scale the component scores  $S_{ts}$ ,  $S_{ic}$ ,  $S_{ei}$ , and  $S_{tcs}$ . In order to bias the scores to prefer longer field candidates the scores are scaled by the number of words in the sequence. In order to ensure that all the scores are between 0 and 1, each score is then divided by the maximum corresponding score achieved across all field candidates in L.

To see the benefit in preferring longer candidates, consider the two candidates: "Theodore Roosevelt" and "Theodore Roosevelt, Jr.". Although both candidates would be recognized as likely fields, it is clear that the presence of ", Jr." immediately after "Theodore Roosevelt" makes the second candidate the more likely one.

# 4. ALIGNMENT PHASE

The second phase in LISTEXTRACT is alignment. The independently split records from the first phase are put to-gether into an initial table that is then aligned.

Before a table can be assembled, we must address a crucial problem: what are the number of columns in the resulting tables? Since the lines were split independently, it is possible the resulting records have different numbers of fields. We use a simple majority voting scheme to determine the number of columns – suppose the first phase split the row  $r_i$  into  $k_i$ fields. We pick the  $k_i$  that occurs the most number of times in the list. Observe that we are in essence assuming that a large number of the lines have in fact been split into the correct number of fields. This is a reasonable assumption provided the underlying relational tables that we are trying to extract are not sparse (do not have many null fields). Our experiments indicate that this is in fact the case.

Once the number k has been determined, records with exactly k fields are trivially aligned. However, there might be records with more than k fields and also those with fewer than k fields. In Section 4.1, we describe how we address longer records by re-splitting them with constraints on the number of fields. In Section 4.2, we consider shorter records and align them by inserting null fields that are appropriately placed between the non-null fields. In Section 4.3, we describe how we finally assemble the initial table, and describe how we maintain *field summaries* that make the alignment process more efficient. Finally, in Section 4.4, we describe the *Field-to-Field Consistency score* that we use during the null-field insertion and alignment operations.

# 4.1 Aligning long records

We re-split the lines with more than k fields such that the new records have at most k fields. The re-split is achieved by the **BoundedSplitLine** algorithm, a modification of the original **SplitLine** algorithm. In addition to the input line, l, **BoundedSplitLine** takes an upper bound,  $k_{max}$ , for the number of fields the output record r may contain.

The upper bound,  $k_{max}$ , is enforced as follows: before we include the field candidate  $f_{top}$  into r, we first ensure that it does not lead to a violation of the upper bound constraint. For this, we calculate the minimum number of fields that r will have if  $f_{top}$  was included in r, which we denote by  $min\_fields(r, f_{top})$ . We calculate  $min\_fields(r, f_{top})$  as the sum of the number of fields already included in r (assuming  $f_{top}$  were added) and the number of "gaps" remaining in r, i.e., sequences of words in line l that are yet to be covered by r or  $f_{top}$ .  $f_{top}$  is included in r only if  $min\_fields(r, f_{top})$  does not exceed  $k_{max}$ .

**Algorithm 2 BoundedSplitLine**(l: line ,  $k_{max}$ : upper bound)

#### 1: $r = \{\}$

- 2: extract all subsequences from *l* as field candidates.
- 3: calculate FQ for each field candidate.
- 4:  $C_f$  = field candidates sorted in descending order of FQ.
- 5: while  $C_f$  is not empty do
- 6: remove  $f_{top}$ , the field candidate with the highest FQ in  $C_f$ . 7: estimate  $min_fields(r, f_{top})$ , i.e., the minimum number of
- fields if  $f_{top}$  were included in r.
- 8: if  $min_fields(r, f_{top}) \leq k_{max}$  then
- 9: add  $f_{top}$  to r.
- 10: remove field candidates overlapping with  $f_{top}$  from  $C_f$ .
- 11: end if
- 12: end while
- 13: return r.

# 4.2 Aligning short records

We now have lines with k or less fields. Note that the re-splitting described above can, in theory, lead to a record with fewer than k fields. We address the problem of missing information by inserting *null* fields into short records. In order to decide where to insert the nulls we need to identify the location of the missing information.

Suppose that we already have a partial table that includes records that have exactly k fields (and hence can be trivially aligned). The best alignment for a short record r with the partial table is one in which each non-null field aligns with the column it is most similar to, and preserving the relative ordering of the non-null fields.

We use an adapted version of the classic Needleman-Wunsch dynamic programming algorithm, for sequence alignment [20] to align short records against a partial table. Algorithm **AlignShortRecord** describes the steps in aligning a record r with  $k^-$  fields  $\langle f_1, \ldots, f_{k^-} \rangle$  with a partial table T with columns  $\langle c_1, \ldots, c_k \rangle$   $(k > k^-)$ .

As with a typical dynamic programming approach, we define a recursive objective function for the cost of the best possible alignment. The dynamic programming proceeds by computing a  $k^- \times k$  cost matrix M. Suppose  $F_i$  represents the sequence of first i fields in r i.e.,  $\langle f_1, \ldots, f_i \rangle$ , and  $C_j$  represents the sequence of first j columns in T, i.e.,  $\langle c_1, \ldots, c_j \rangle$ , then M[i, j] represents the cost of the best alignment of the fields in  $F_i$  with the columns in  $C_j$ . Let A[i, j] be the alignment corresponding to M[i, j]. Note that the cost of the

best possible complete alignment is  $M[k^-, k]$  and the corresponding alignment is  $A[k^-, k]$ .

We observe that A[i, j] can be constructed from the best alignments the sub-sequences of  $F_i$  and  $C_j$ . In fact, A[i, j]can be constructed recursively, by just considering three possibilities: (1)  $f_i$  aligns with  $c_j$  and rest of the alignment is the same as A[i - 1, j - 1], (2)  $f_i$  is un-matched and the rest of the alignment is the same as A[i - 1, j], and (3)  $c_j$ is un-matched and the rest of the alignment is the same as A[i, j - 1].

Step 10 in Algorithm 3 specifies the corresponding recursive definition for M. Steps 2–7 address boundary conditions. UnMatched $(c_j)$  is the cost assigned to not matching column  $c_j$  with any field, i.e., inserting a null field; UnMatched $(f_i)$  is the cost assigned to not matching field  $f_i$ with any column, and Matched $(f_i, c_j)$  is the cost assigned to aligning the  $f_i$  with the column  $c_j$ .

**Algorithm 3 AlignShortRecord**(r: record with  $k^-$  fields, T: partial table with k columns)

```
1: M[0,0] = 0
 2: for i = 1 to k^- do
 3: M[i, 0] = M[i - 1, 0] + \text{UnMatched}(f_i)
 4: end for
 5: for j = 1 to k do
        M[0,j] = M[0,j-1] + \text{UnMatched}(c_j)
 6:
 7: end for
 8: for i = 1 to k^- do
 9:
        for j = 1 to k do
            \begin{split} M[i,j] = \max \left( \begin{array}{c} M[i,j-1] + \text{UnMatched}(c_j), \\ M[i-1,j] + \text{UnMatched}(f_i), \\ M[i-1,j-1] + \text{Matched}(f_i,c_j) \end{array} \right) \end{split}
10:
11:
         end for
12: end for
```

13: return best alignment  $A[k^-, k]$  by re-tracing the computation of  $M[k^-, k]$  back to M[0, 0].

Since every field in the record r must match a column in the table, UnMatched(f) is set  $-\infty$ . To obtain a simple formulation, we would like to set UnMatched(c) to be a constant C for all columns c. In such a case, all possible valid alignments will have exactly  $k - k^-$  un-matched columns, and hence a fixed additional cost of  $(k - k^-) \times C$ . Thus UnMatched(c) can be set to any fixed value. Of course, a more sophisticated model might be possible where each column is assigned a different cost for being un-matched.

The term Matched(f, c) measures how well the field f aligns with other fields already in the column c, with a higher value indicating a better match. We use the *Field-to-Field* Consistency Score, F2FC, to estimate the quality of this match. Specifically, if  $f^c$  is a value that is already known to be in the column c (from rows that have been aligned), then  $F2FC(f, f^c)$  estimates the consistency of f and  $f^c$  being in the same column. We discuss how we compute F2FC shortly. We define F2FC(f, c) as follows, where  $f_1^c, \ldots, f_n^c$  are the values already known to be in c:

$$Matched[f,c] = F2FC(f,c) = \frac{1}{n} \times \sum_{i=1}^{n} F2FC(f,f_i^c) \quad (5)$$

Finally, to obtain the alignment  $A[k^-, k]$ , we trace the decisions taken in computing  $M[k^-, k]$ . The tracing process is done in reverse, i.e., from  $M[k^-, k]$  back to M[0, 0].

## **4.3** Constructing the initial table T<sub>I</sub>

Algorithm **CreateTable** summarizes how we compute the initial aligned table  $T_I$ . At a high-level we first split the longer records. Then, we consider all the records in descending order of the number of fields (ties broken by descending average field scores FQ for the records). All the records with k fields (and appear at the top of the sorted order) are aligned trivially into  $T_I$ . **AlignShortRecord** is then invoked on each of the shorter records.

Our technique can be thought of as an *iterative* Multiple Sequence Alignment (MSA) technique [3]. MSA is a wellknown hard problem, for which several approximate techniques were proposed (see [12, 21] for surveys). Most such techniques are designed for the alignment of biological sequences, where each sequence is treated symmetrically. In our context however, we have a different level of confidence for each record (manifested in its average FQ score and the number of null fields). The iterative method allowed us to align records with high confidence first. Then, such records are used to align the ones with lower confidence and so on.

Observe that **AlignShortRecord**, as described in Section 4.2 compares each field against all the fields in the partial table  $T_I$ . This can be a fairly expensive operation, especially in lists with many lines. Hence, in the interest of efficiency, we maintain a table of *field summaries* for each of the columns in  $T_I$ . The field summary maintains representative fields that have already been aligned with that column. The configurable parameter  $max\_n\_reps$  determines the number of representative values in a field summary. The **Align-ShortRecord** method only considers the field summaries (and not the entire  $T_I$ ) while computing Matched(f, c) in Equation 5. Note that as additional records are aligned, the field summaries are updated.

The algorithm **UpdateFieldSummaries** is omitted for space considerations. Its main idea, however, is to select the field representatives such that they are approximately the most coherent set of values (measured by the average pairwise F2FC scores) within a column. The rationale is that correctly extracted fields in the same column are expected to exhibit a high level of coherency.

| Algorithm | 4 | CreateTable | (R: | list | of | records | ) |
|-----------|---|-------------|-----|------|----|---------|---|
|-----------|---|-------------|-----|------|----|---------|---|

1: for  $r_i$  in R do

2: if number of fields in  $r_i > k$  then

3: **AlignLongRecord** $(r_i, k)$ 

4: end if

- 5: end for
- 6:  $T_I = \{\}$
- 7:  $SF = \{\}$

8: sort R in descending order of the number of fields.

- 9: for  $r_i$  in R do
- 10: **if** number of fields in  $r_i < k$  **then**
- 11:  $r_i = \text{AlignShortRecord}(r_i, SF)$
- 12: end if
- 13: add  $r_i$  to  $T_I$ .
- 14:  $SF = UpdateFieldSummaries(r_i, SF)$
- 15: end for
- 16: return  $T_I$

Note that field summaries are maintained independently for each column. Thus, the field summaries for different columns can include fields from different records in the table.

Continuing with the cartoons example, if  $max\_n\_reps = 3$ , then the field summaries for the four columns at the end of the alignment phase (shown in Figure 3c) are as in Table 1. As desired, our selection method managed to find high-quality fields to serve as field summaries.

Table 1: Field summaries for the cartoons example. The fields for each column can be drawn from different lines in the list.

| Column 1 | Column 2          | Column 3 | Column 4 |
|----------|-------------------|----------|----------|
| 11       | Steamboat Willie  | Disney   | 1943     |
| 10       | Rabbit of Seville | MGM      | 1935     |
| 15       | Three Little Pigs | Disney   | 1949     |

In Section 6 we consider the question of the size of the field summaries, i.e., *max\_n\_reps*. We found that the best value for real web lists in general was 3, but it can vary across domains.

## 4.4 Field-to-field consistency score

The field-to-field consistency score,  $F2FC(f_1, f_2)$ , measures the similarity between a pair of fields or of field candidates  $f_1$  and  $f_2$ . As, with the field quality score, it is computed from multiple sources. In particular, the F2FC has four components: type consistency  $S_{tc}$ , table corpus consistency  $S_{tcc}$ , syntax consistency  $S_{sc}$ , and delimiter consistency  $S_{dc}$ . The F2FC is a linear combination of these factors.

$$F2FC(f_1, f_2) = a_{tc} \times S_{tc}(f_1, f_2) + a_{tcc} \times S_{tcc}(f_1, f_2) + a_{sc} \times S_{sc}(f_1, f_2) + a_{dc} \times S_{dc}(f_1, f_2)$$
(6)

where  $a_{tc}$ ,  $a_{tcc}$ ,  $a_{sc}$ , and  $a_{dc}$  are the weights assigned to each component. The weights are all in the range [0, 1] and they all sum to 1. We now consider each component in turn.

**Type Consistency Score**  $(S_{tc})$ : If the two fields  $f_1$  and  $f_2$  have the same type, then  $S_{tc}$  is set to 1. Otherwise, it is set to 0. The types recognized are the same as those for the type score  $(S_{tq})$  component of FQ.

**Tables Corpus Consistency Score**  $(S_{tcc})$ : Fields  $f_1$  and  $f_2$  are said to have high table corpus consistency if there are many columns in the table corpus in which the both  $f_1$  and  $f_2$  co-occur. For instance "Barack Obama" and "Nicolas Sarkozy" can have a high  $S_{wc}$  score, while "Barack Obama" and "France" would have a very low score. Formally,  $S_{tcc}(f_1, f_2)$  is calculated as the average of the two conditional probabilities  $Pr(f_1|f_2)$  and  $Pr(f_2|f_1)$ .

Syntax Consistency Score  $(S_{sc})$ : The syntax consistency measures if two fields have the same "appearance" (though they might not belong to the same recognized type or occur in the same column in the table corpus).

To calculate  $S_{sc}(f_1, f_2)$ , we first extract several numerical features from the strings forming both  $f_1$  and  $f_2$ . The features we consider are: (1) number of letters, (2) percentage of lower case letters, (3) percentage of upper case letters, (4) percentage of digits, and (5) percentage of punctuation.

Consistency scores are computed separately by comparing each of the above syntax features. Suppose  $v_1$  and  $v_2$  are the values for a particular feature for fields  $f_1$  and  $f_2$ , then the corresponding feature consistency score is:  $1 - \frac{|v_1 - v_2|}{\max(v_1, v_2)}$ . The feature consistency scores are all in the range [0, 1].  $S_{sc}$ is the average of all the individual feature consistency scores.

**Delimiters Consistency Score**  $(S_{dc})$ : Delimiters consistency measures the similarity in the field delimiters.  $S_{dc}(f_1, f_2)$  is set to 1 when the delimiters on both sides are identical for  $f_1$  and  $f_2$ ; to 0.5 when they are match on one side only; and to 0 otherwise.

Until now, we have not considered delimiters as being a part of fields (or field candidates). We assume delimiters to belong to the set of letters ",::./\()<>&|#!?" and they are used to separate sentences into words (fields are sequences of words). A special class of delimiters are the different HTML tags that are encountered while processing web pages.

For example, the two fields (with their leading and trailing delimiters) <br/><br/>b>Barack Obama</b>, will have a higher value for  $S_{dc}$  when compared with <b>Nicolas Sarkozy</b>, than when compared with <i>France</i>.

## 5. REFINEMENT PHASE

So far, the only information being passed between lines of the list is the number of likely fields that was used in the **BoundedSplitLine** algorithm to prevent the excessive splitting of some lines. However, our goal is to split an entire list of lines that are supposedly related to each other. In this section, we describe how we exploit the collective nature of our splitting task to fix errors resulting from the independent splitting.

Our algorithm is based on two observations. First, assuming that the number of correctly split fields are many more than incorrectly split ones, collective analysis of the records enables us to detect incorrectly split fields: such fields will align poorly with other fields in the initial table  $T_I$ . Second, incorrectly split fields do not occur in isolation within a record. By definition, if a field was incorrectly split, then one of its adjacent fields within the same record has to be incorrectly split. Thus, incorrect splits occur in *streaks*.

#### 5.1 Detecting inconsistent streaks

We can detect incorrectly split fields by identifying those that are poorly aligned with their columns in  $T_I$ . We call such fields *inconsistent*, and we detect them using their F2FC scores when compared to other fields in the same column. Rather than comparing each field with all the other fields in its column, we re-use the field summaries computed in the alignment phase. The field summaries are compact, yet representative of their columns and hence enable the efficient detection of inconsistent fields.

Specifically, for every field,  $f_i$ , in column  $c_i$  of  $T_I$ , we calculate its F2FC score against its corresponding field summary, i.e.,  $F2FC(f_u, SF_i)$ , where  $SF_i$  is the field summary for the column  $c_i$  (Equation 5). We sort the fields in descending order of their consistency scores. We consider the fields in the bottom  $P_{inc}\%$  to be the ones that are likely to be inconsistent.  $P_{inc}$  is a configurable parameter that reflects the percentage of inconsistent fields in  $T_I$ .

We consider all null fields to be inconsistent, i.e., they have F2FC scores of zero. Thus they are candidates for refinement. This is because the alignment phase might have inserted nulls between two adjacent fields that were incorrectly split.

Having detected individual inconsistent fields, we group them into *streaks*: a sequence of inconsistent fields within a single record. We ignore streaks that only consist of null fields. We also ignore streaks that only include a single field. This is consistent with our observation that incorrect splits do not occur in isolation. We denote a streak in record *i* that spans from the field in column  $j_1$  to column  $j_2$  as  $F(i, j_1, j_2)$ .

In our experiments, we found a  $P_{inc}$  value of 50% to work well. Note that this does not mean that we refine the splitting decisions for half the fields in the table. A number of streaks contain only nulls or have only one non-null field and are hence ignored.

## 5.2 Correcting inconsistent fields

For every detected streak of inconsistent fields  $F(i, j_1, j_2)$ , we apply the following three operations in sequence: *remerge*, *re-split*, and *re-align*.

**Re-Merge:** All fields within  $F(i, j_1, j_2)$  are merged into a single field.

**Re-Split:** The contents in the merged field are re-split using the **BoundedSplitLine** algorithm (Algorithm 2). The parameter  $k_{mas}$  is set as the number of columns spanned by  $F(i, j_1, j_2)$ , i.e.,  $j_2 - j_1 + 1$ .

The splitting in this phase differs from the earlier splitting operations in one significant way. We exploit the collective nature of the splitting task by including an additional component in the computation of the field quality scores (FQ). The additional component, called the *List Support Score*  $S_{ls}$ , biases that field quality scores in the favor of field candidates that are more consistent the columns spanned by the streak. We describe it in Section 5.3 below.

**Re-Align:** The number of fields generated after the resplitting step may be smaller than the number of columns spanned by  $F(i, j_1, j_2)$ . Therefore, we re-align the fields with their corresponding columns, placing nulls in the appropriate positions within the re-split fields. Alignment is achieved using the **AlignShortRecord** algorithm. We only consider the re-split fields. Further, we do not need to maintain or recompute the field summaries, which can be simply re-used from the alignment phase.

Finally, we note that the refinement phase can be run repeatedly until the output table converges. In each invocation some of the incorrect splits might be fixed, eventually leading to a stable split and alignment. However, our experiments indicate that a single invocation of the refinement phase typically suffices.

## 5.3 Field quality score - revisited

In order to exploit the collective nature of the splitting task, we consider an additional component in the field quality score for this phase. The **List Support Score**,  $S_{ls}(f)$ , of a field candidate f measures the consistency between f and the fields extracted from other lines in  $T_I$ .

Suppose f is a field candidate while re-splitting the streak  $F(i, j_1, j_2)$ . We compare the consistency of f against each of the columns between  $j_1$  and  $j_2$ . The field f is deemed to have strong list support if it is consistent with *any* of the columns between  $j_1$  and  $j_2$ . As before, we use the field summaries to estimate the consistencies.

$$S_{ls}(f) = \max_{h=j_1}^{j_2} F2FC(f, SF_h)$$

Note that the list support score is only applicable in the refinement phase because we have the initial table  $T_I$  that facilitates targeted consistency comparisons. Equation 1 for FQ(f) is updated to include the list support score.

## **5.4** Table extraction score

Once a table T is extracted from the list L, we calculate its *Table Extraction Score*, TE(T), by computing the average field quality score of all the fields in the computed table.

$$TE(T) = \sum_{i=1}^{n} \sum_{j=1}^{k} FQ(f_{ij})$$
(7)

Table 2: Statistics about the WLISTS and TDLISTS data-sets.

|           | WLISTS   |       |       | TDLISTS  |       |       |  |  |
|-----------|----------|-------|-------|----------|-------|-------|--|--|
|           | Range    | Avg   | Stdev | Range    | Avg   | Stdev |  |  |
| Rows      | [7, 120] | 52.16 | 26.18 | [10, 50] | 22.15 | 12.21 |  |  |
| Columns   | [2,10]   | 4.28  | 1.84  | [2,7]    | 3.12  | 1.26  |  |  |
| Words/Row | [2,24]   | 7.54  | 2.87  | [2,34]   | 6.76  | 4.29  |  |  |
| %Nulls    | [0,18]   | 4.76  | 6.72  | [0,43]   | 3.05  | 7.78  |  |  |

where  $f_{ij}$  is the field score of the  $j^{th}$  field in the  $i^{th}$  record. Null fields are assigned a field score of zero.

When applying the extraction algorithm to a large collection of lists, the TE score becomes very useful in ranking the extracted tables based on how well we think they were extracted. In fact, our experimental results show that our TE is able to accurately reflect the relative extraction quality of the lists into tables, and hence can be used by applications that employ LISTEXTRACT.

# 6. EXPERIMENTS

We conducted an experimental study evaluating the performance of LISTEXTRACT. The goal of the study was to (1) understand in absolute terms the ability of our technique to correctly extract relational tables from lists, (2) understand the contributions of the various constituents in LISTEXTRACT, (3) compare LISTEXTRACT with information extraction systems, and (4) estimate the potential for harvesting relational tables from the Web at large.

## 6.1 Experimental Setup

We start by describing the data sets we used in our study and our general experimental setup.

**Data Sets:** We considered two distinct data sets: one consisting of HTML lists from the Web, and the other consisting of lists constructed from tables. In both cases, we only consider English language lists.

Web Lists (WLISTS): This is a collection of 20 HTML lists spanning 20 different domains, which we manually collected from the Web. The lists span varied domains such as cartoons, airlines, lawsuits, and Emmy Award winners. We manually constructed tables from the list contents and used those tables as ground truth.

Tables-Derived Lists (TDLISTS): This is a collection of 100 lists derived from 100 randomly selected HTML tables from the Web. Note that these tables are not part of the web corpus we use in our experiments. We derived lists from tables by collapsing all the cells in a row into a single line (with white-spaces separating the words). The original tables are used as the ground truth in our evaluation. Table 2 provides some statistics characterizing the two data sets.

**Evaluation:** We note that a direct comparison of the tables extracted by LISTEXTRACT and the corresponding ground truth can be tricky. In part, this is due to the fact that there may be more than one acceptable solution. For example, the data in a column,  $c_g$ , in the ground truth could be present in two columns  $c_1$  and  $c_2$  in the table output by LISTEXTRACT. Similarly, we may see that about half of the cells in  $c_g$  match exactly those in  $c_1$ , another half match exactly those in  $c_2$ , and a small number match neither.

We use the following rating method. First, we match the columns of the generated table T and the ground truth  $T_g$  based on the overlap between the values in their cells. We

then consider the pair of columns c (from T) and  $c_g$  (from  $T_g$ ) with the highest overlap. We declare the fields in c that match exactly with those in  $c_g$  (same row and same contents) to have been extracted correctly. The two columns c and  $c_g$  are excluded from further analysis. Then, we consider the pair with the second highest overlap, and so on, until either the columns of T or  $T_g$  are exhausted. We note that this is a rather *conservative* notion of correctness, and hence is likely to under-estimate the true utility of the extracted tables.

Let  $T^{total}$  and  $T^{total}_g$  be the total number of cells in T and  $T_g$  respectively, and let  $T^{correct}$  be the number declared to have been extracted correctly.

We estimate the precision (P), recall (R), and f-measure (F), as below:

$$P = \frac{T^{correct}}{T^{total}} \quad R = \frac{T^{correct}}{T^{total}_{a}} \quad F = \frac{2 \times P \times R}{P + R}$$

In the rest of this section we only report the f-measure. In all our experiments, we observed that the number of columns in T and  $T_g$  is typically identical and occasionally off by only  $\pm 1$ . Thus, the values of precision and recall are very close to each other. For this reason we found it sufficient to report the f-measure in our experiments. We compute the f-measure separately for each list, and report the average f-measure over the entire data set.

**Ranked Performance Curves:** In the rest of the section we present our results as follows. Recall that for every extracted table, T, we computed a score TE(T) (Section 5.4). First, we rank the tables extracted in descending order of their TE scores. Then, we present performance curves in which we report the average f-measure for the top X% of the tables (X-axis), i.e., a point  $\langle x, y \rangle$  on the curve indicates that the top x% of the tables sorted by their TE scores have an average f-measure of y. This analysis is interesting because it indicates that TE are in fact, closely related to the actual table quality.

**System Parameters:** Unless otherwise specified, we apply the following strategy in all our experiments. FQ and F2FC scores consider all their components (as described in Sections 3.1 and 4.4). We assign equal weights to the different score components used in each case. The threshold  $min\_tc\_support$  used in calculating the table corpus support score  $(S_{tcs})$  is set to 1. In the alignment phase, for the WLISTS data set, we maintain field summaries with  $max\_n\_reps$  as 3, while for the TDLISTS data set, we set it to 6. Finally, in the refinement phase, the fraction of fields considered inconsistent  $(P_{inc})$  is set to 50%.

In general, the default values for the above parameters were set by conducting sensitivity analysis experiments (mostly reported in this section) to determine their best values.

**Table Corpus:** We use the table corpus [7] to compute the table corpus support (in FQ) and the table corpus consistency (F2FC). The corpus includes 154 million tables. We excluded tables that were selected as part of the TDLISTS data set.

Language Model: We used a language model that recorded the number of occurrences of each word sequence in a crawl of many million web pages [6].

**Processing Time:** For our datasets, the average processing time per list was 8 secs. However, in the current study, we focused primarily on quality, rather than timeliness. Note that there are two application scenarios for list splitting. In

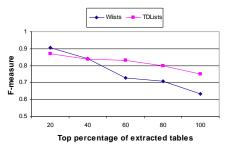

Figure 4: Overall performance results for the WLISTS and TDLISTS data sets.

the first, our goal is to perform large-scale information extraction. This is an offline process and due to the lack of dependencies between lists, it can be massively parallelized. In the second, our goal is to offer an on-the-fly list splitting web service. With some optimizations (e.g., better grouping of calls to external resources; i.e., table corpus and language model), we can achieve processing times of a couple of seconds per list, which is acceptable for typical web properties.

## 6.2 **Overall performance**

Figure 4 shows the performance results for the WLISTS and TDLISTS datasets. The f-measure for WLISTS ranges from 0.90 to 0.65, while for TDLISTS it ranges from 0.95 to 0.75. Observe that for both the data sets, the f-measure decreases as we consider more lists whose extractions have poor TE scores. This indicates that TE is in fact a reasonable measure of the quality of table extraction. Thus the TE scores can serve as a useful signal for any application that consumes tables automatically extracted from lists: applications that need more precise extractions can restrict themselves to only those with very high TE scores.

The poorly performing lists in the WLISTS data set are the ones that have very inconsistent structure. For example, in the list titled *Complete list of Emmy Award winners* the lines do not have parallel sentence structure: some awards are for performers, while others are for series; some mention character names, while others do not; and, not all the lines mention the network name. The better performance on the TDLISTS data set is likely due to the fact that the underlying data was always constructed from a relational table.

Looking at our technique's performance from a different perspective, we made this observation: about one third of all columns in WLISTS and more than half of TDLISTS' columns had over 90% of their fields correctly extracted.

#### 6.3 Field quality score components

Figures 5(a) and 5(b) show the performance for different configuration of FQ. Each configuration has a different combination of the component scores in FQ. All configurations include the list support score,  $S_{ls}$ , since it is essential in the refinement phase. T, LM, and WT respectively consider only type support, language model support, and table corpus support; All includes all the components. The configuration All - T, All - LM, and All - WT consider all components except the type, language model, and table corpus support, respectively.

For both data sets, combining all components achieves the highest f-measure. The most significant individual component appears to be the table corpus support. WT outperforms T and LM, while All - T and All - LM outperform All- WT.

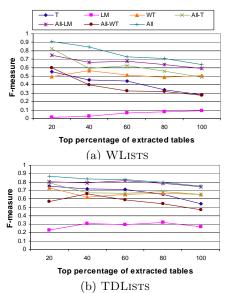

Figure 5: Effect of different configurations for the Field Quality Score on (a) WLISTS and (b) TDLISTS.

This clearly demonstrates that looking up other tables on the Web helps identify field candidates that are more likely to be good cell-values.

Interestingly, the language model performs very poorly when considered in isolation. However, All out-performs All - LM by as much as 20%. A closer look suggests that this is because the language model provides very sparse positive signals, i.e., for most field candidates it reports a low score. However, when it does report a high signal, it is very reliable positive signal and is able to complement type and table corpus support effectively.

#### 6.4 Field-to-field consistency components

Figures 6(a) and 6(b) show the performance for different configuration of F2FC. Each configuration considers different components: only type consistency (TC), only table corpus consistency (WC), only syntax consistency (SC), and only delimiter consistency (DC). The other configurations are defined in the same spirit as in Section 6.3.

As with FQ, we note that, in general, combining multiple score components gives better results for both data sets. However, we note that including the delimiters consistency component sometimes leads to the degradation of the results. This is especially true in the TDLISTS data set. This is likely due to the fact that while deriving the lists from the table corpus, we uniformly insert white-spaces as delimiters between adjacent fields. Hence, relying on the delimiters turns out to be misleading.

#### 6.5 Effect of refinement

Figures 7(a) and 7(b) compare the performance with and without the refinement phase. For the WLISTS data set, the improvement is quite significant and ranges from 10% to 20%. Interestingly, the improvements are more in the top 20% and top 40% extracted tables. This is probably because in such cases a larger number of fields are correctly split and hence, they are able to effectively aid in fixing errors.

On the other hand, the improvement for the TDLISTS is not as significant. In fact, the improvement is never more than 5%. This difference might again lie in the fact that

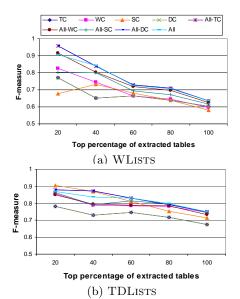

Figure 6: Effect of different configurations for the F2FC score on (a) WLISTS and (b) TDLISTS.

the lists are derived from tables and hence the separation between fields are likely to be easier to detect even in the independent splitting phase.

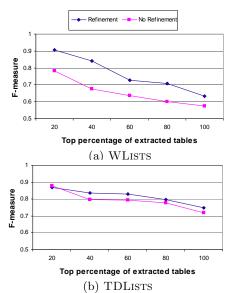

Figure 7: Effect of the refinement phase on (a) WLISTS and (b) TDLISTS.

## 6.6 Effect of field summaries

Figure 8 compares the performance of table extraction for different values of *max\_n\_reps*, that parameter that determines the size of field summaries maintained for each column (and used in the alignment and refinement phases).

For the WLISTS data set, smaller values of *max\_n\_reps* (i.e. 1 and 2) result in lower f-measure values. However, as we increase *max\_n\_reps* to 3 and above, we get a significant improvement in the f-measure values. However, setting it to values higher than 3 does not seem to significantly improve the results. The results obtained for values 6 and 7 are marginally better when considering the entire data set. The

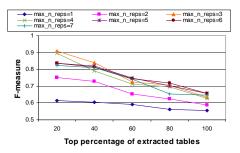

Figure 8: Effect of number of column representatives on the WLISTS data set.

Table 3: Precision, recall, and f-measure for LISTEX-TRACT and RoadRunner when applied to WLISTS.

|             | Precision | Recall | F-measure |
|-------------|-----------|--------|-----------|
| LISTEXTRACT | 0.64      | 0.63   | 0.63      |
| RoadRunner  | 0.39      | 0.28   | 0.32      |

results are similar for the TDLISTS data set. The results indicate that even small summaries suffice, thus making it un-necessary to perform expensive exhaustive comparisons.

## 6.7 Comparison with RoadRunner

Wrapper generation systems have the goal of extracting structured data from data on web pages. However, they typically assume that the data was created according to some template and the goal of the system is to learn the template. We now compare LISTEXTRACT to one such system, RoadRunner [11], which is widely used in the research community, and show that LISTEXTRACT indeed offers superior performance. We were not able to obtain implementations of other wrapper generation systems [1, 9, 24].

RoadRunner makes three key assumptions: (A1) the template consists of only HTML tags, (A2) the template is consistent across all records, and (A3) data fields are separated by template elements.

We applied RoadRunner only on the WLISTS data set. In TDLISTS, the fields are separated by white-spaces, making them unsuitable for processing. To enable RoadRunner to learn templates, each list is presented as a set of web pages (one per line in the list).

Table 3 shows the precision, recall, and f-measure achieved by RoadRunner and LISTEXTRACT. As can be seen, LIS-TEXTRACT performs better. To understand RoadRunner's poor performance, consider the following: of the 20 lists, (1) all fields are correctly extracted in the 3 lists that had rich and consistent HTML tags; (2) no fields were extracted in 9 lists. Of those, in 5 lists there were no HTML tags, violating assumption A1 (e.g. cartoons in Figure 1), and in 4 lists the tags were inconsistent, violating assumption A2 (some lists emphasize certain fields by formatting them differently; e.g. [16]); and (3) only a partial set of fields were extracted in the remaining 8 lists because some of the fields were not separated by HTML tags, violating assumption A3.

There are other wrapper generation systems (though not publicly available for comparison) that do not make all of the three assumptions. For instance, ExAlg [1] does not restrict the template elements to HTML tags, but still makes assumptions A2 and A3. DEPTA [24] can tolerate some inconsistencies across records as they are reconciled by means of a partial tree alignment algorithm. However, assumptions A1 and A3 still must hold for DEPTA to work properly.

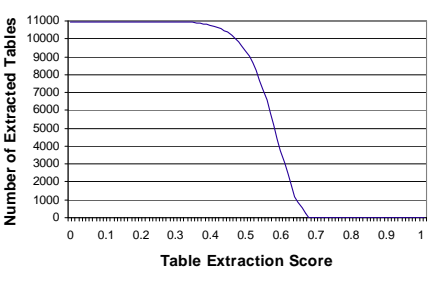

Figure 9: Distribution of tables extracted when thresholding at different values of TE score.

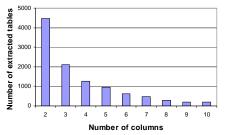

Figure 10: Distribution of the number of columns across the extracted tables.

Thus, neither of them is likely to work well across all the lists in our dataset.

# 6.8 Large-scale Table Extraction

To ascertain the potential for large-scale extraction of tables from lists on the Web, we invoked LISTEXTRACT on a sample of about 100,000 English web-pages selected at random from a web crawl of many million pages. We observed that, on average, there was one list per web page, i.e., about 100,000 lists in our sample. We filtered away lists with too few or too many lines (only those between 5 and 50 lines are retained). We also filtered away lists with more than 100 letters on any line – such lists are more likely to be textual descriptions and not relational in nature.

After filtering, we were left with about 32,000 lists. When LISTEXTRACT was invoked on this subset, we found that in about 21,000 lists the resulting table had only a single column (and hence the data is not relational in nature). The remaining 11,000 extracted tables were sorted by their TE scores. Based on our observation that TE scores offer a reasonable measure of the quality of extraction, we believe that tables with higher TE scores are more likely to be high-quality relational tables.

Figure 9 shows the distribution of the number of tables deemed to be relational by thresholding at different values of TE scores, i.e.,  $\langle x, y \rangle$  indicates that there are y extracted tables with TE greater than x. A conservative threshold of 0.6 results in 1428 tables, while a more aggressive threshold of 0.45 results in 9700 tables. Figure 10 shows the distribution of the number columns in the extracted tables.

In summary, our results indicate that, even by conservative estimates, as many as 1.4% of lists on the Web can be extracted into relational tables. Given that there is on average one list per web-page and billions of web-pages, there are likely to be many tens of millions of tables extractable from lists on the Web.

# 7. RELATED WORK

In principle, extracting tables from lists is an information

extraction task. The most closely related information extraction problem is that of *wrapper generation*, where fields are extracted from HTML documents [1, 2, 9, 10, 11, 13, 14, 15, 17, 23, 24, 25]. In most cases, wrappers are used to encapsulate dynamically-generated pages, where a collection of such pages would all have a fixed *template* and some varying data fields whose values are obtained from a backend database. The wrapper should be able to identify the template, and hence extract the data fields from any new pages having the same template.

Supervised learning approaches such as WEIN [14], Stalker [2], Wrap [17], WL<sup>2</sup> [10], [13], and [25], require a labeled set of web pages from which a template can be inferred. Our methods are intended to apply at web scale and therefore creating labeled training sets is infeasible.

Unsupervised approaches such as RoadRunner [11], Ex-Alg [1], DEPTA [24], IEPAD [9], and DeLa [23] typically rely on the repetitive patterns in the HTML tags across multiple pages, or multiple records within the same page, to detect the template. In [15], it is assumed that every detected record in a web page is linked to a *detail page*. The co-occurrence of terms in a record and in its detail page is used to distinguish between terms in the template and the varying record-specific terms. In all these approaches, it is assumed that the pages are dynamically generated and hence an underlying template exists.

Lists in static web pages, on the other hand, are not expected to be heavily structured using HTML tags. At best, the list items may contain a few delimiters, and simple formatting tags. As already discussed, web lists are mostly hand-crafted and hence have inconsistent (or no) formatting, tagging, or field separation.

Some systems do not assume that their input data is structured with HTML tags (e.g. [5, 19]). DataMold [5] uses domain-specific vocabulary and training examples to learn a Hidden Markov Model. The model can then be used in extracting fields from documents in a specific domain (e.g. publication lists, or mailing addresses). However, this approach requires human supervision.

The system in [19] extracts data fields from text "posts", such as those on Craigslist, another example of hand-crafted content. The approach is unsupervised and does not depend on HTML tags. A collection of reference sets is used to recognize candidate fields. However, six reference sets are used for six specific domains. Extending the approach to each new domain involves constructing a new reference set. On the other hand, LISTEXTRACT does not incur any perdomain costs as it relies on a corpus of many million raw HTML tables that span all conceivable domains.

## 8. CONCLUSIONS

In the quest to extract and leverage structured data on the Web, we considered lists as a rich source of structured data. We addressed the key technical challenge concerning lists – splitting list entries into table rows. Our LISTEXTRACT is a completely unsupervised method and does not assume any domain knowledge. As such, it can be applied to lists on the web at large. LISTEXTRACT uses multiple sources of information to make splitting decisions within a line and across lines of the list. We described a set of experiments that validated the quality of tables that are created by LISTEXTRACT, and suggested that a large number of high-quality lists can be extracted from the Web.

## 9. REFERENCES

- A. Arasu and H. Garcia-Molina. Extracting structured data from Web pages. In SIGMOD, 2003.
- [2] G. Barish, Y. shin Chen, D. Dipasquo, C. A. Knoblock, S. Minton, I. Muslea, and C. Shahabi. Theaterloc: Using information integration technology to rapidly build virtual applications. In *ICDE*, 2000.
- [3] G. Barton and M. Sternberg. A strategy for the rapid multiple alignment of protein sequences: confidence levels from tertiary structure comparisons. *Journal of Molecular Biology*, 198(2):327–37, 1987.
- [4] R. Bellman. On the approximation of curves by line segments using dynamic programming. *Communications of* the ACM, 4(6):284, 1961.
- [5] V. Borkar, K. Deshmukh, and S. Sarawagi. Automatic segmentation of text into structured records. In *SIGMOD*, 2001.
- [6] T. Brants, A. C. Popat, P. Xu, F. J. Och, and J. Dean. Large Language Models in Machine Translation. In *EMNLP-CoNLL*, 2007.
- [7] M. J. Cafarella, A. Y. Halevy, D. Z. Wang, E. Wu, and Y. Zhang. WebTables: exploring the power of tables on the web. *PVLDB*, 1(1):538–549, 2008.
- [8] M. J. Cafarella, A. Y. Halevy, Y. Zhang, D. Z. Wang, and E. Wu. Uncovering the Relational Web. In WebDB, 2008.
- [9] C.-H. Chang and S.-C. Lui. IEPAD: information extraction based on pattern discovery. In WWW, 2001.
- [10] W. W. Cohen, M. Hurst, and L. S. Jensen. A flexible learning system for wrapping tables and lists in HTML documents. In WWW, 2002.
- [11] V. Crescenzi, G. Mecca, and P. Merialdo. RoadRunner: Towards Automatic Data Extraction from Large Web Sites. In VLDB, 2001.
- [12] R. C. Edgar and S. Batzoglou. Multiple sequence alignment. *Current Opinion in Structural Biology*, 3:368–373, 2006.
- [13] D. W. Embley, Y. Jiang, and Y.-K. Ng. Record-boundary discovery in Web documents. In SIGMOD, 1999.
- [14] N. Kushmerick, D. S. Weld, and R. Doorenbos. Wrapper Induction for Information Extraction. In *IJCAI*, 1997.
- [15] K. Lerman, L. Getoor, S. Minton, and C. Knoblock. Using the structure of Web sites for automatic segmentation of tables. In SIGMOD, 2004.
- [16] List of Indonesian floral emblems. http://en.wikipedia.org/wiki/List\_of\_Indonesian\_floral\_emblems.
- [17] L. Liu, C. Pu, and W. Han. XWRAP: An XML-Enabled Wrapper Construction System for Web Information Sources. In *ICDE*, 2000.
- [18] J. Madhavan, D. Ko, L. Kot, V. Ganapathy, A. Rasmussen, and A. Y. Halevy. Google's deep web crawl. *PVLDB*, 1(2):1241–1252, 2008.
- [19] M. Michelson and C. Knoblock. Unsupervised information extraction from unstructured, ungrammatical data sources on the World Wide Web. *IJDAR*, 10(3):211–226, 2007.
- [20] S. B. Needleman and C. D. Wunsch. A general method applicable to the search for similarities in the amino acid sequence of two proteins. *Journal of Molecular Biology*, 48(3):443–453, March 1970.
- [21] C. Notredame. Recent progresses in multiple sequence alignment: a survey. *Pharmacogenomics*, 3(1):327–337, 2002.
- [22] P. P. Talukdar, J. Reisinger, M. Pasca, D. Ravichandran, R. Bhagat, and F. Pereira. Weakly Supervised Acquisition of Labeled Class Instances using Graph Random Walks. In *EMNLP*, 2008.
- [23] J. Wang and F. H. Lochovsky. Data extraction and label assignment for web databases. In WWW, 2003.
- [24] Y. Zhai and B. Liu. Web data extraction based on partial tree alignment. In WWW, 2005.
- [25] Y. Zhai and B. Liu. Extracting Web Data Using Instance-Based Learning. WWW, 10(2):113–132, 2007.